# **A la découverte du SDK du ChromeCast**

Mathieu Passenaud

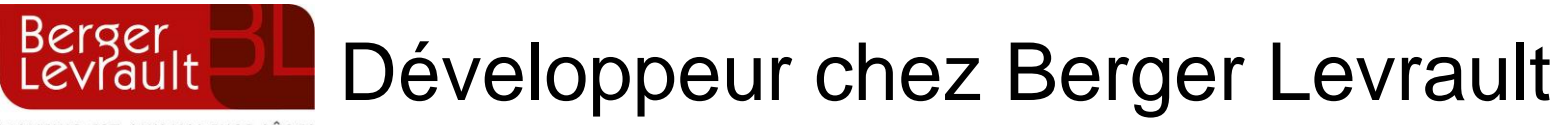

'AVENIR EST AUX VALEURS SÛRES

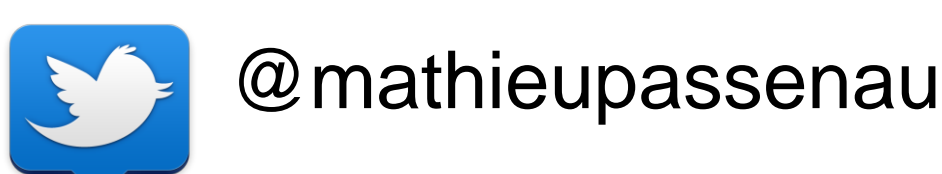

# **COLLUT TERM** http://www.mathieupassenaud.fr

### **ChromeCast**

Device HDMI ~ concurrent d'Apple TV

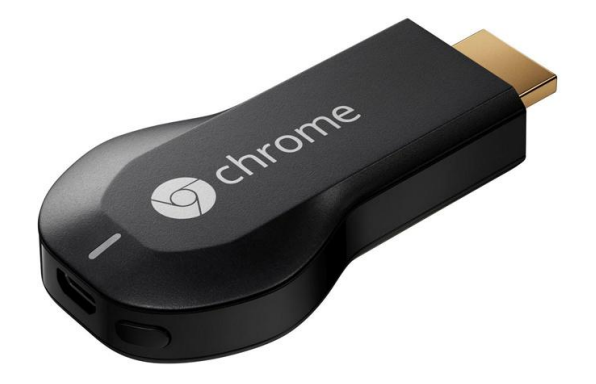

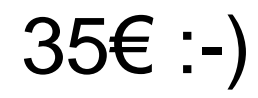

### **Protocole**

- Implémente le protocole Google Cast
- Peu d'interaction avec la machine
- Va chercher le flux là où il est
- ChromeOS

## **Beaucoups'y mettent**

### Et bientôt...

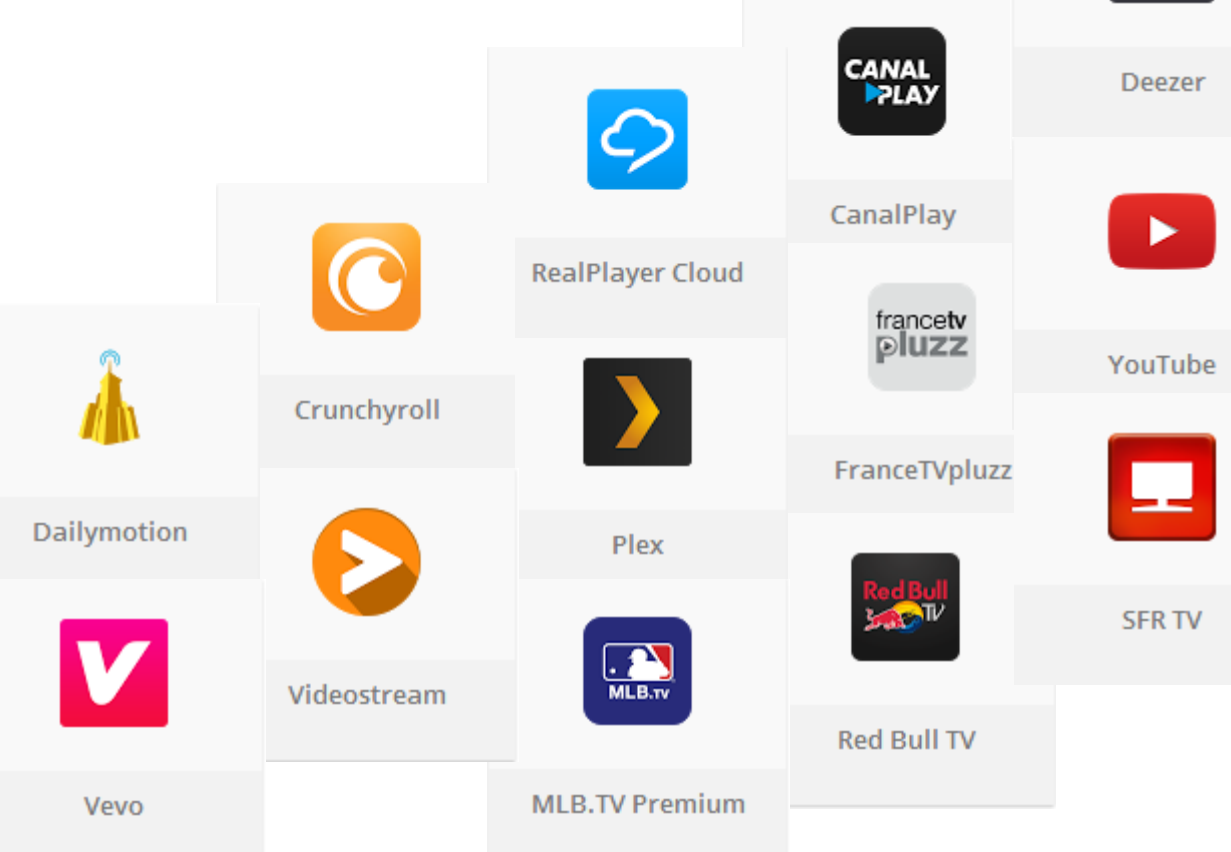

ыi

# $\Box$  ready to cast

#### Living Room TV

#### 4:25PM

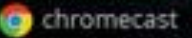

**The mynetwork** 

## **SDK**

- Du Web o HTML5
	- o Javascript

Et ? Ben, c'est tout !

- Android
- $\bullet$  iOS

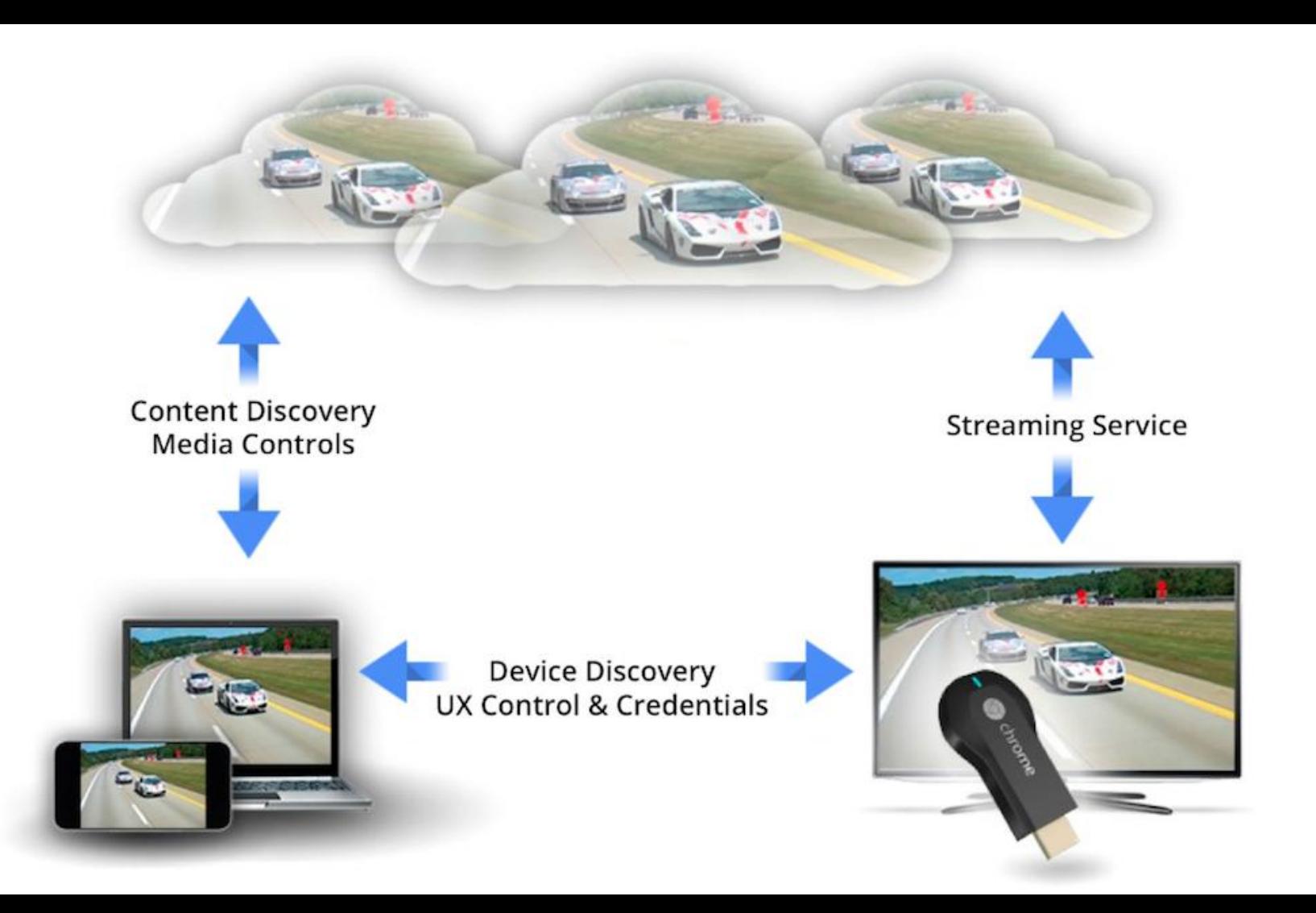

### **Client**

- Chrome
- iOS
- Android

### **Chrome**

- Extension
- [https://www.gstatic.com/cv/js/sender/v1/cast\\_sender.js](https://www.gstatic.com/cv/js/sender/v1/cast_sender.js)
- initializeCastApi()

### **Lancer une session**

new SessionRequest(<AppID>)

function onRequestSessionSuccess(session) {}

## **L'AppId ?**

- C'est l'application "réceptrice"
- Google en fourni une :

chrome.cast.media.DEFAULT\_MEDIA\_RECEIVER\_APP\_ID

### **Ouvrir le média**

var mediaInfo  $=$  new chrome.cast.media.MediaInfo(currentMediaURL);

var request = new chrome.cast.media.LoadRequest(mediaInfo);

session.loadMedia(request,

onMediaDiscovered.bind(this, 'loadMedia'),

onMediaError);

### **Contrôler le média**

media.addUpdateListener(onMediaStatusUpdate);

PLAY PAUSE **STOP** SEEK